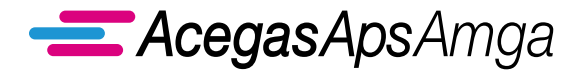

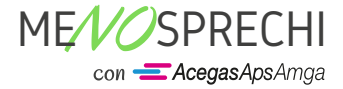

## **ACEGASAPSAMGA GESTORE DELLA TASSA SUI RIFIUTI TARI PER IL COMUNE DI PADOVA**

# VARIAZIONE RECAPITO BOLLETTE TRAMITE E-MAIL/P.E.C. TARI

Scegliendo la bolletta elettronica fai un piccolo ma importante gesto di sostenibilità

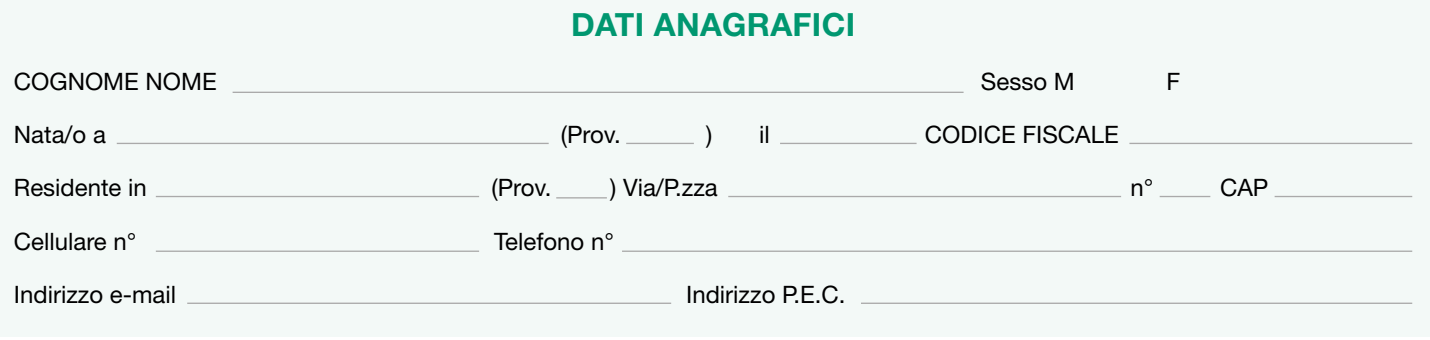

### SOLO PER LE UTENZE INTESTATE A SOCIETÀ

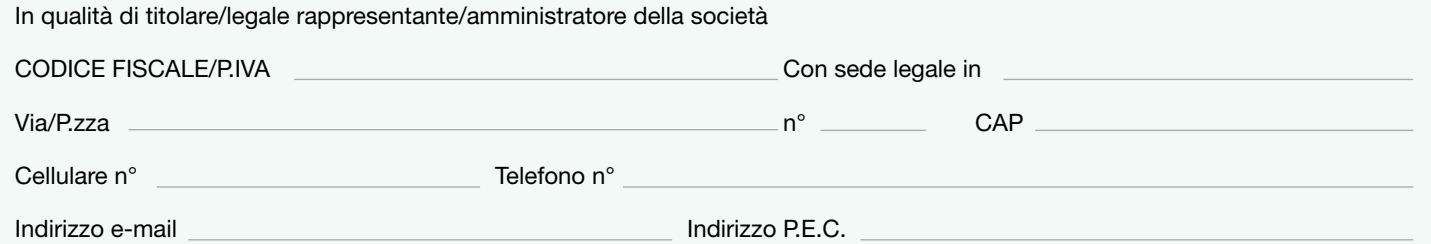

#### CHIEDE

La variazione della modalità di invio degli avvisi di pagamento (che verrà attivata per tutte le utenze intestate)

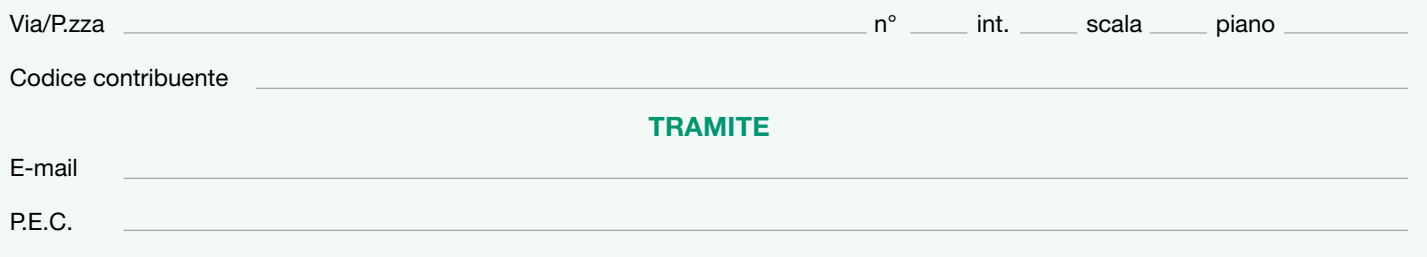

AcegasApsAmga S.p.A., gestore della tassa sui rifiuti TARI per il Comune di Padova, agisce come Responsabile del trattamento dei dati personali ai sensi dell'art. 28 del Regolamento (UE) 2016/679 (GDPR). L'informativa privacy è disponibile sul sito internet del Comune di Padova, Titolare del trattamento dei dati personali.

Luogo e data **Firma** 

#### MODALITÀ DI PRESENTAZIONE

SPORTELLO Via J. Corrado, n.1 PD - lunedì e mercoledì dalle ore 8.30 alle 13 e dalle ore 14 alle 16 - venerdì dalle ore 8.30 alle 12.30 Sportello accessibile solo su prenotazione chiamando il Servizio Clienti TARI 800.955.988 (gratuito da rete fissa e mobile)

P.E.C.: tari@cert.acegasapsamga.it (utilizzabile da qualsiasi indirizzo di posta elettronica, anche non certificato).

RACCOMANDATA A.R. AcegasApsAmga S.p.A. T.A.R.I. C.so Stati Uniti, n. 5/A 35127 Padova